# **RANCANG BANGUN APLIKASI SISTEM INFORMASI PARIWISATA KOTA MANOKWARI DENGAN MENGGUNAKAN** *FRAMEWORK REACT NATIVE*

**Tugas Akhir** 

**Diajukan Untuk Memenuhi sebagian Persyaratan Mencapai Derajat Sarjana Teknik Informatika**

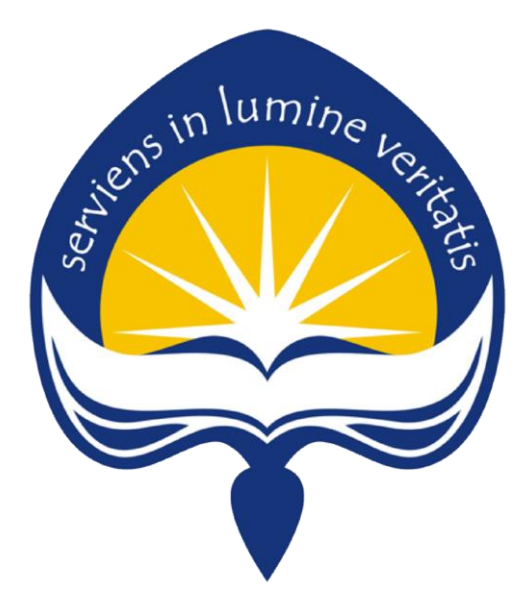

Dipersiapkan Oleh : **Cipta Thegar 140707906**

# **PROGRAM STUDI TEKNIK INFORMATIKA FAKULTAS TEKNOLOGI INDUSTRI UNIVERSITAS ATMA JAYA YOGYAKARTA 2020**

#### **LEMBAR PENGESAHAN**

**Rancang Bangun Aplikasi Sistem Informasi Pariwisata Kota Manokwari Dengan Menggunakan Framework React Native**

**Yogyakarta, 03-02-2020**

**Cipta Thegar 14 07 07906**

**Menyetujui,**

**Pembimbing I** Pembimbing II

**Joseph Eric Samodra, S.Kom, MIT Yulius Harjoseputro, ST., MT.**

**Penguji I**

**Joseph Eric Samodra, S.Kom, MIT**

**Penguji II Penguji III**

**Eddy Julianto, ST., MT Eduard Rusdianto, ST., MT.**

**Mengetahui,**

**Dekan Fakultas Teknologi Industri**

**Dr. Drs. A. Teguh Siswantoro, M.Sc.**

### **PERNYATAAN ORIGINALITAS**

Saya yang bertanda tangan dibawah ini:

Nama : Cipta Thegar

NPM : 14 07 07906

Dengan ini menyatakan bahwa Tugas Akhir saya dengan judul "Rancang Bangun Aplikasi Sistem Informasi Pariwisata Kota Manokwari Dengan Menggunakan *Framework react native*" merupakan hasil penelitian saya pada Tahun Akademik 2019/2020 yang bersifat original dan tidak mengandung plagiasi dari karya manapun.

Bilamana di kemudian hari ditemukan ketidak sesuaian dengan pernyataan ini, maka saya bersedia dituntut dan diproses sesuai dengan ketentuan yang berlaku termasuk untuk dicabut gelar Sarjana yang telah diberikan Universitas Atma jaya Yogyakarta kepada saya.

Demikian pernyataan ini dibuat dengan sesungguhnya dan dengan sebenarbenarnya

Yogyakarta, 29 Januari 2020

Yang menyatakan,

Cipta Thegar

## **Halaman Persembahan**

"Bukan rasa sulit yang membuat kamu takut

Tapi

Rasa takut yang membuat kamu sulit"

**Tugas akhir ini dipersembahkan untuk: Orang tua dan keluarga besar Semua sahabat dan teman-teman penulis Dan pembaca sekalian**

#### **KATA PENGANTAR**

Segala puji dan syukur kehadirat Allah SWT atas berkah, rahamat dan hidyah-Nya yang senantiasa dilimpahakan kepada penulis, sehingga bisa menyelasaikan skripsi dengan judul "Rancang Bangun Aplikasi Sistem Informasi Pariwisata Kota Manokwari" sebagai syarat untuk menyelesaiakan Program Sarjana (S1) pada Program Sarjana Fakultas Teknologi industri Jurusan Teknik Informatika Universitas Atma Jaya Yogyakarta.

Dalam penyusunan skripsi ini banyak hambatan serta rintangan yang penulis hadapi namun pada akhirnya dapat melaluinya berkat adanya bimbingan dan bantuan dari berbgai pihak baik secara moral maupu spiritual. Untuk itu pada kesempatan ini penulis menyampaikan ucapan terimakasih kepada:

- 1. Joseph Eric Samodra, S.Kom., MIT. Selaku dosen pembimbing I yang telah memberikan ide, ilmu dan motivasi yang luar biasa untuk membantu saya dalam penyusunan laporan ini.
- 2. Yulius Harjoseputro, S.T., M.T. Selaku Dosen Pembimbing II yang telah bersedia meluangkan waktu untuk memberikan arahan selama penyusunan skripsi.
- 3. Seluruh jajaran Dosen dan Staf Fakultas Teknologi Industri Universitas Atma Jaya Yogyakarta.
- 4. Kedua Orang tua beserta kakak indra, kak bo, dan saudara kembar saya dokter ilham yang telah memberikan doa, dukungan selama proses pembuatan skripsi, pemberian uang yang tiada kurang-kurangnya selama penulis berkuliah di Yogyakarta, dan terima kasih untuk kepercayaan orang tua kepada penulis.
- 5. Sahabat Grup Sukses yakni Alfi, Andre, Asis, El, Nelson, Reno, Robert, Vendy selaku teman seperjuangan semasa kuliah yang saling mendukung dan menyemangati, terimakasih buat keluarga kecil ini, dan kenangan selama kuliah bersama.
- 6. Sahabat Jogjawari selaku teman seperjuangan dari kampung halaman terima kasih buat pengalamannya selama bersama-sama .
- 7. Teman-teman kelas C 2014, yang banyak memberikan pelajaran dan pengalaman berharga selama kuliah.
- 8. Semua pihak yang tidak dapat disebutkan satu persatu yang telah membantu memberikan dukungan.

Penulis mohon maaf atas segala kesalahan yang pernah dilakukan. Semoga skripsi ini dapat memberikan manfaat untuk mendorong penelitian-penelitian selanjutnya.

 $\mathcal{M}$ 

 $\mu$ m $\eta_{\alpha}$ 

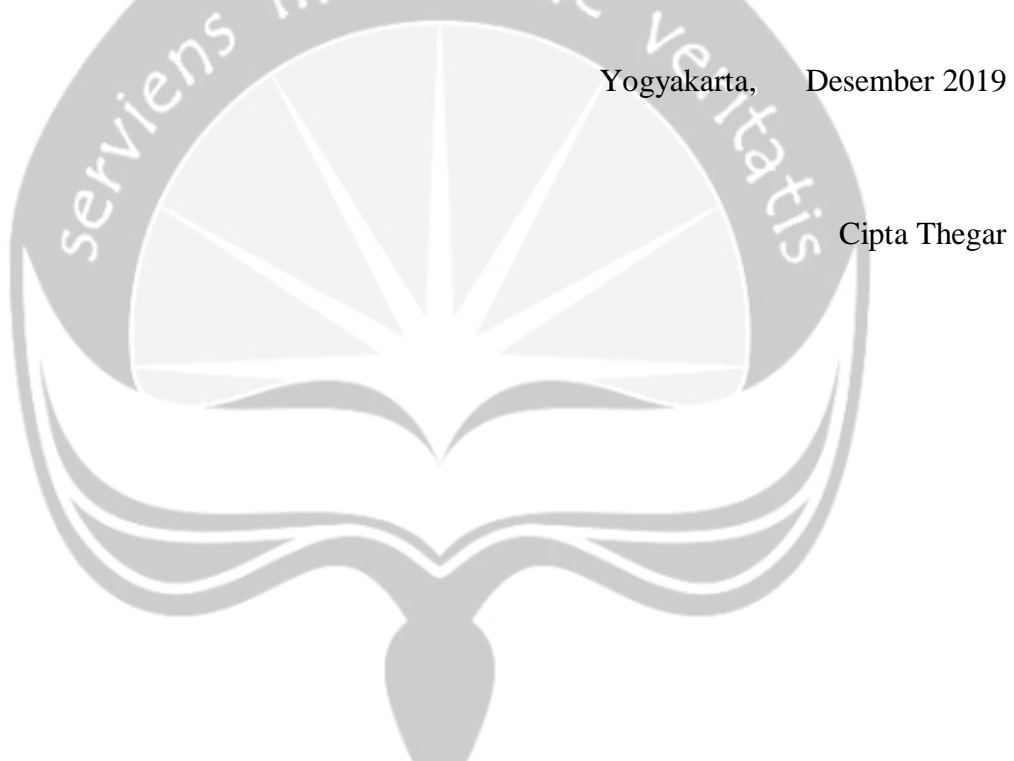

### Daftar Isi

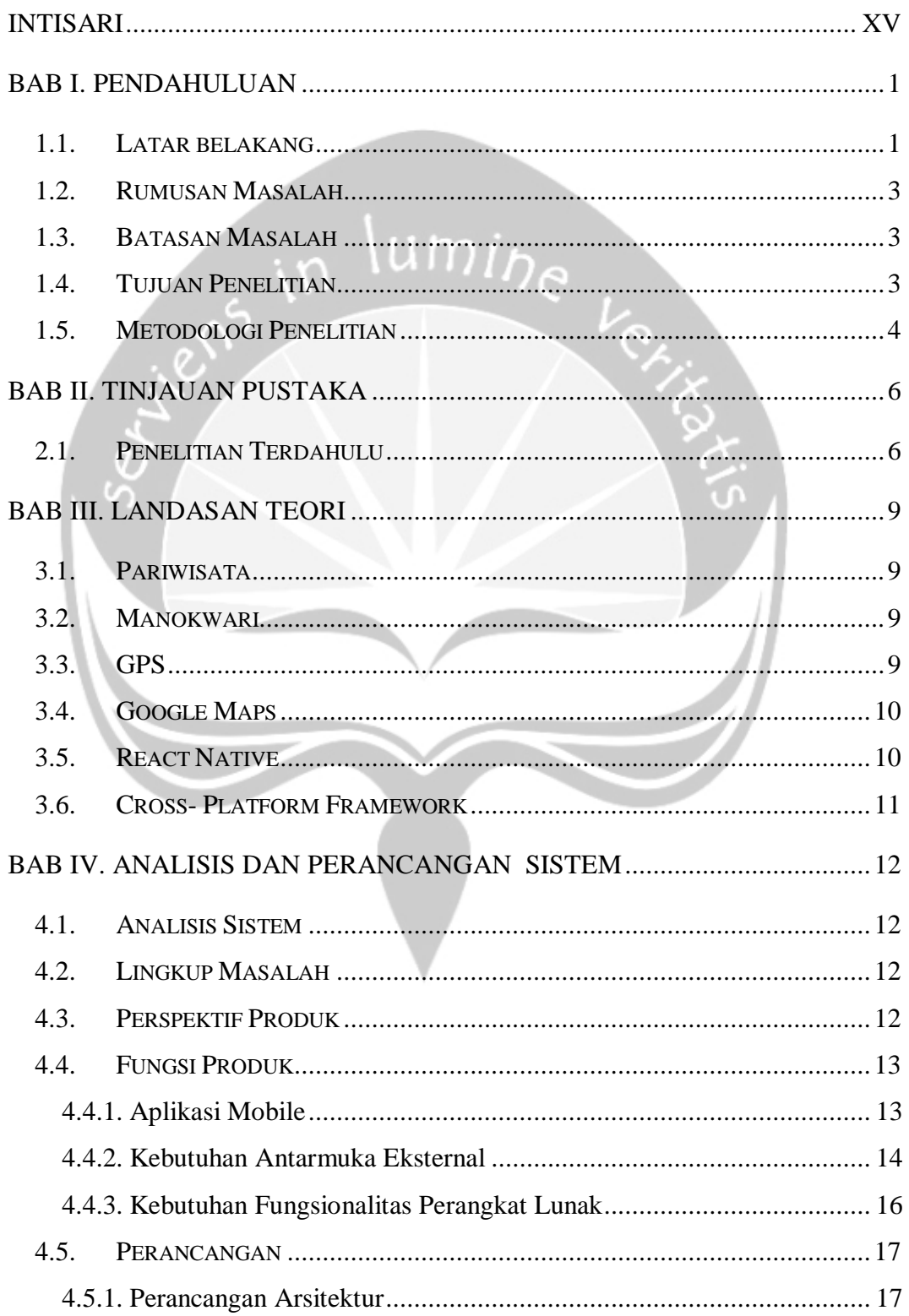

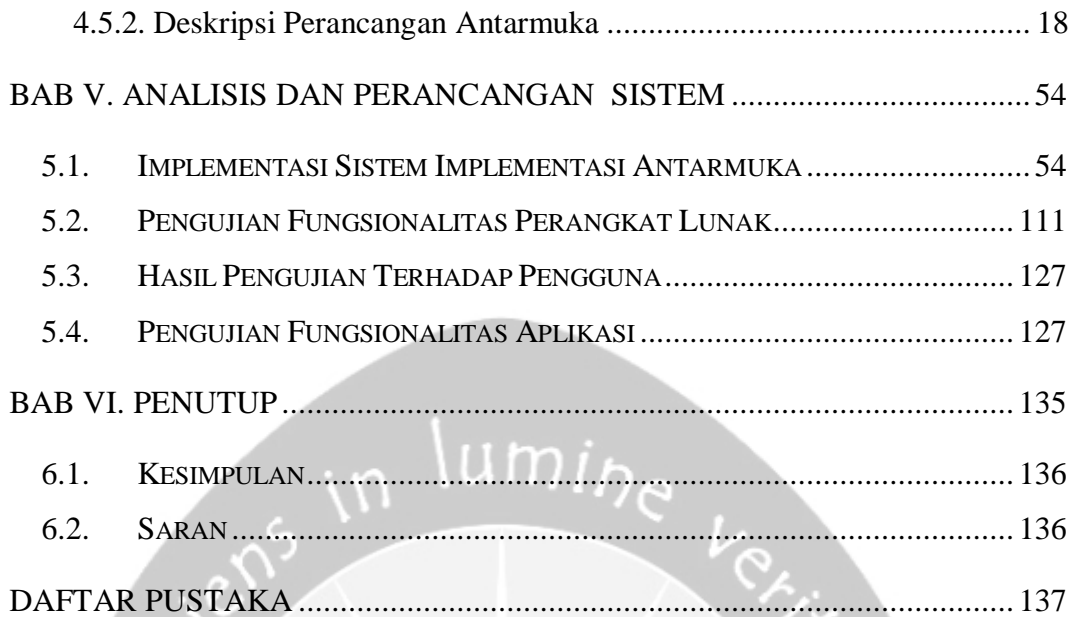

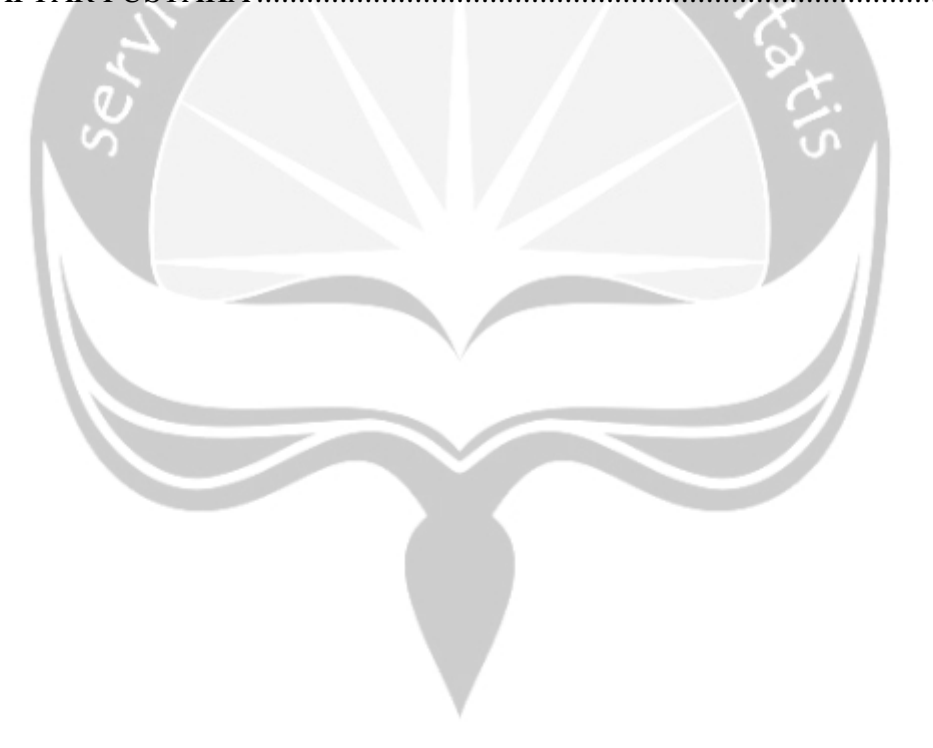

#### **Daftar Gambar**

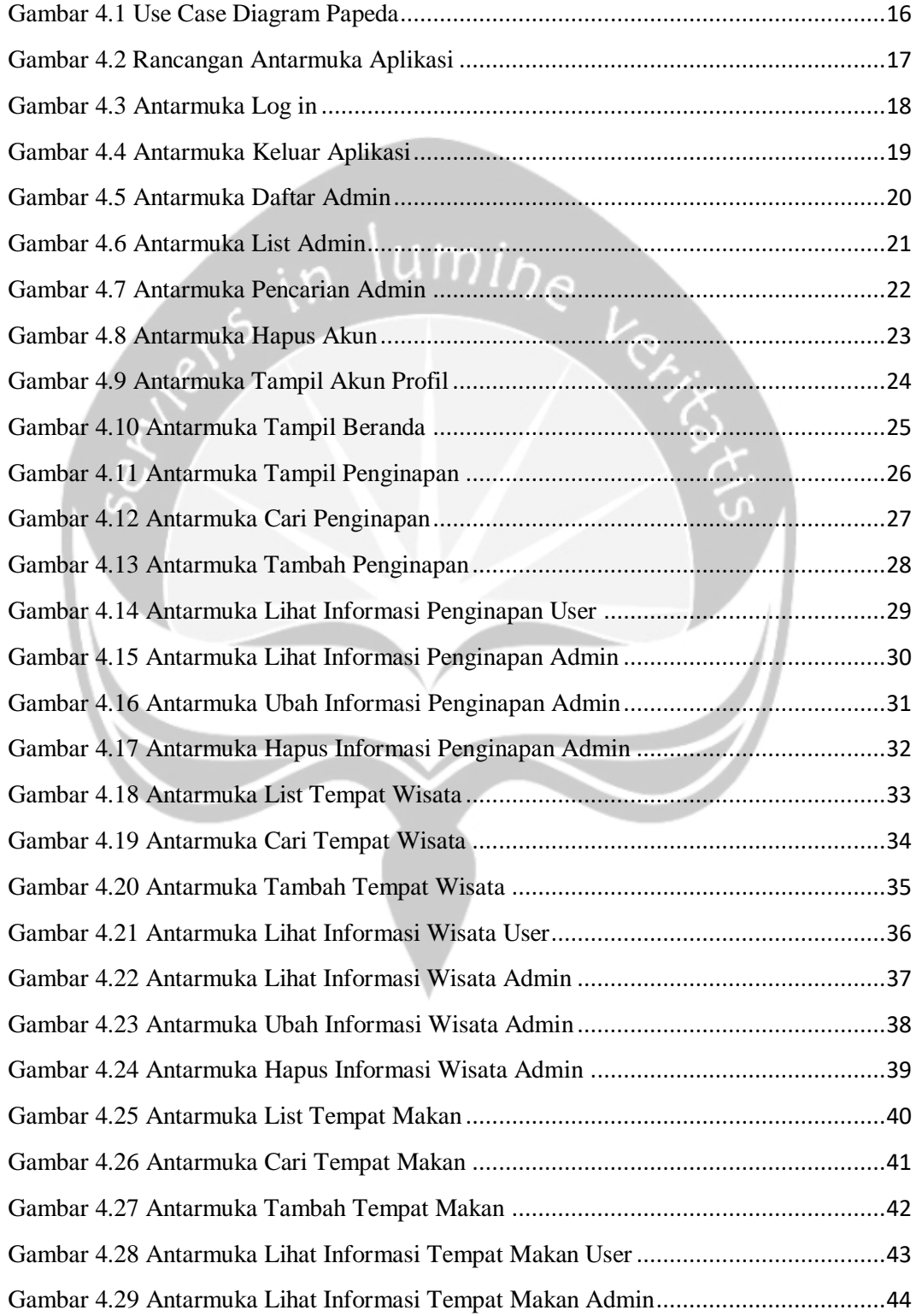

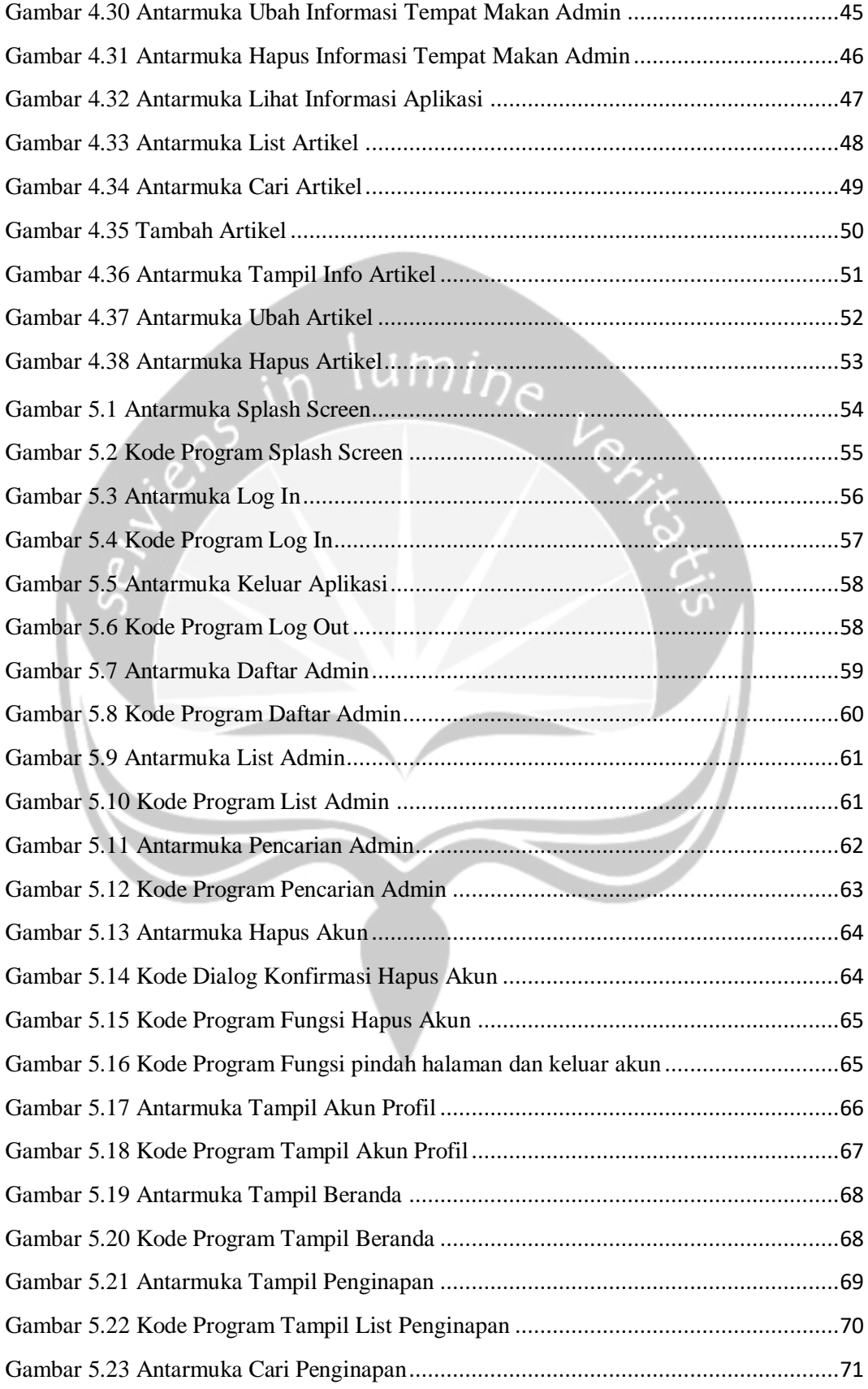

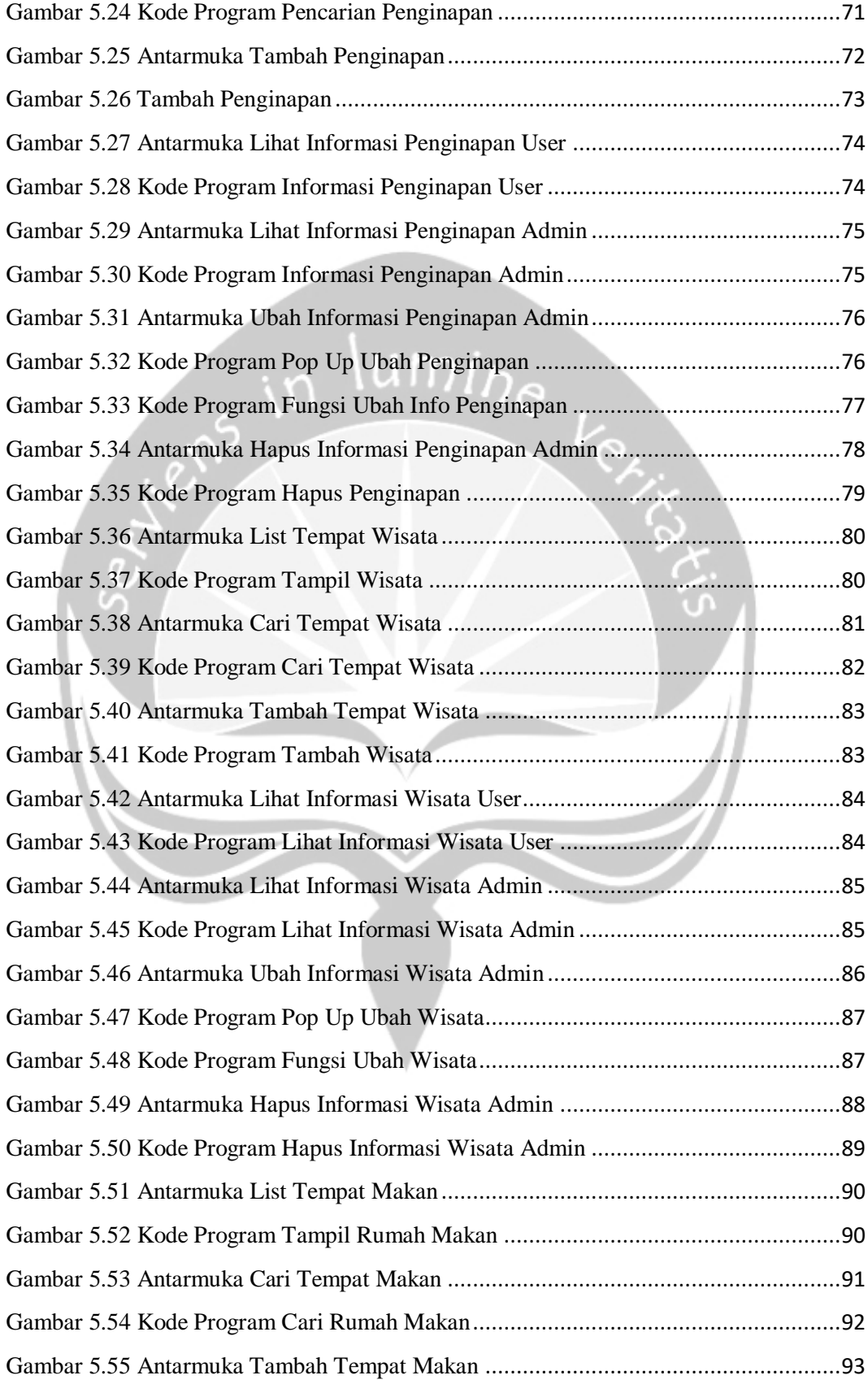

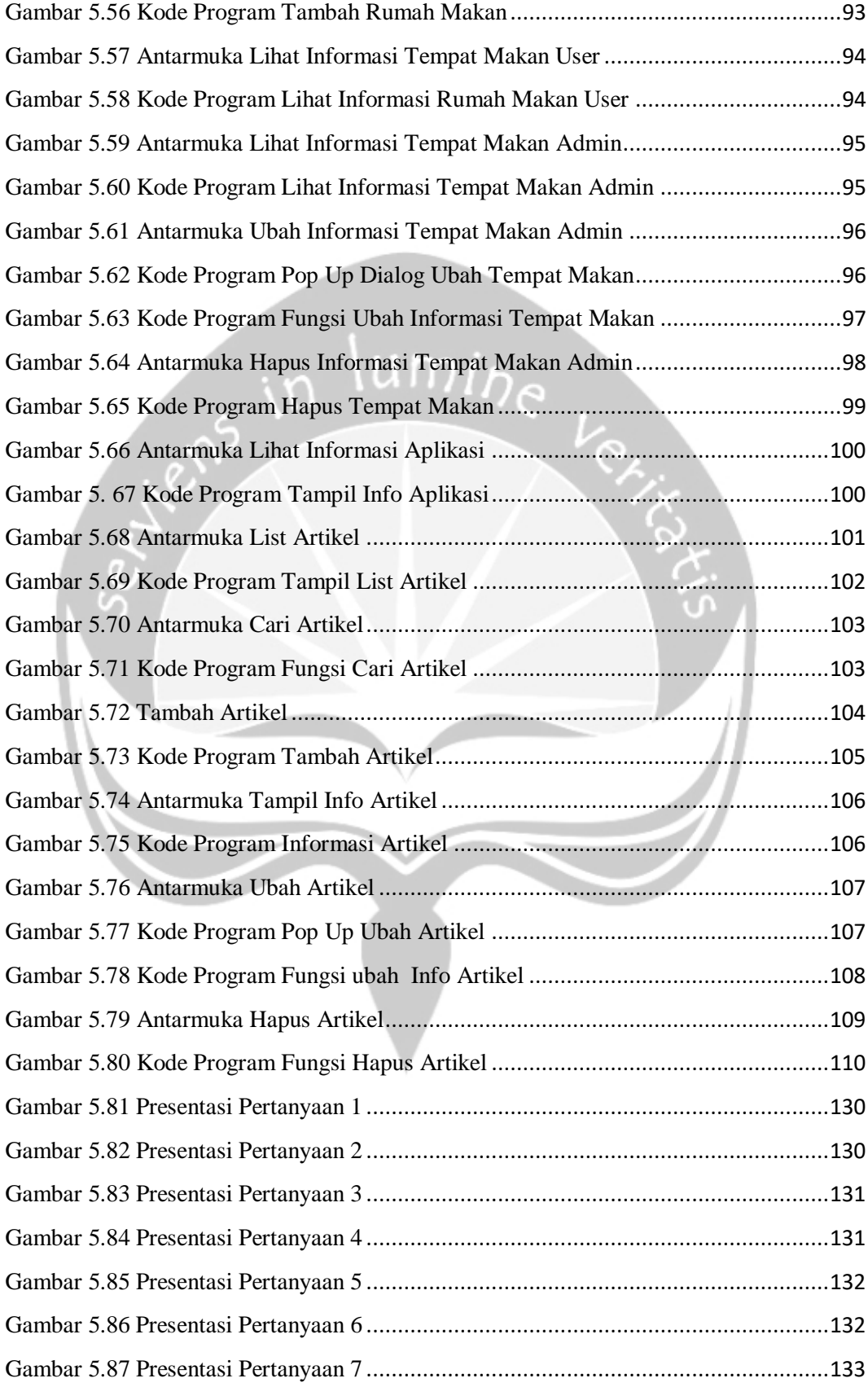

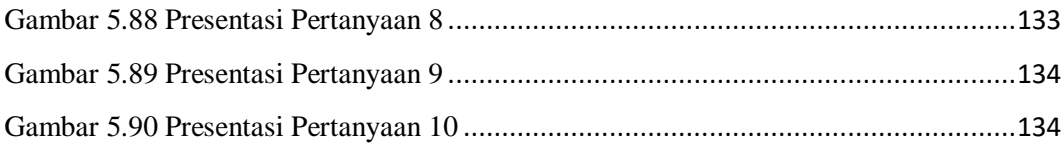

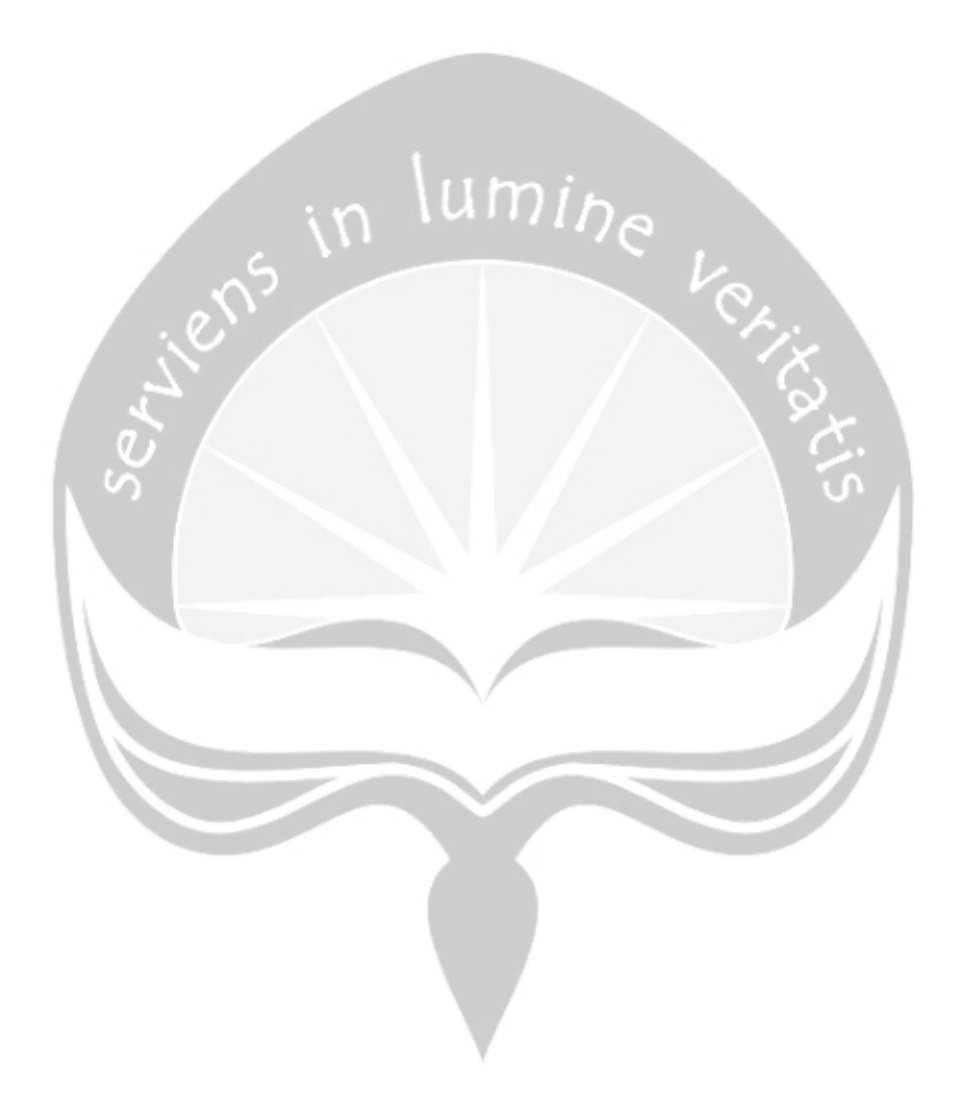

### **DAFTAR TABEL**

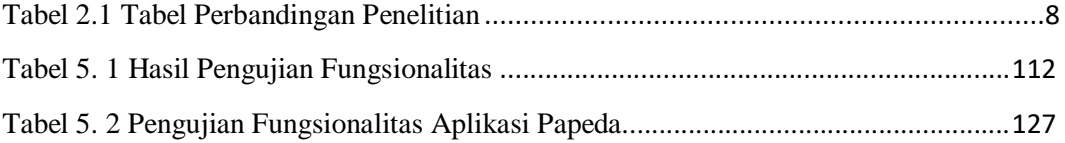

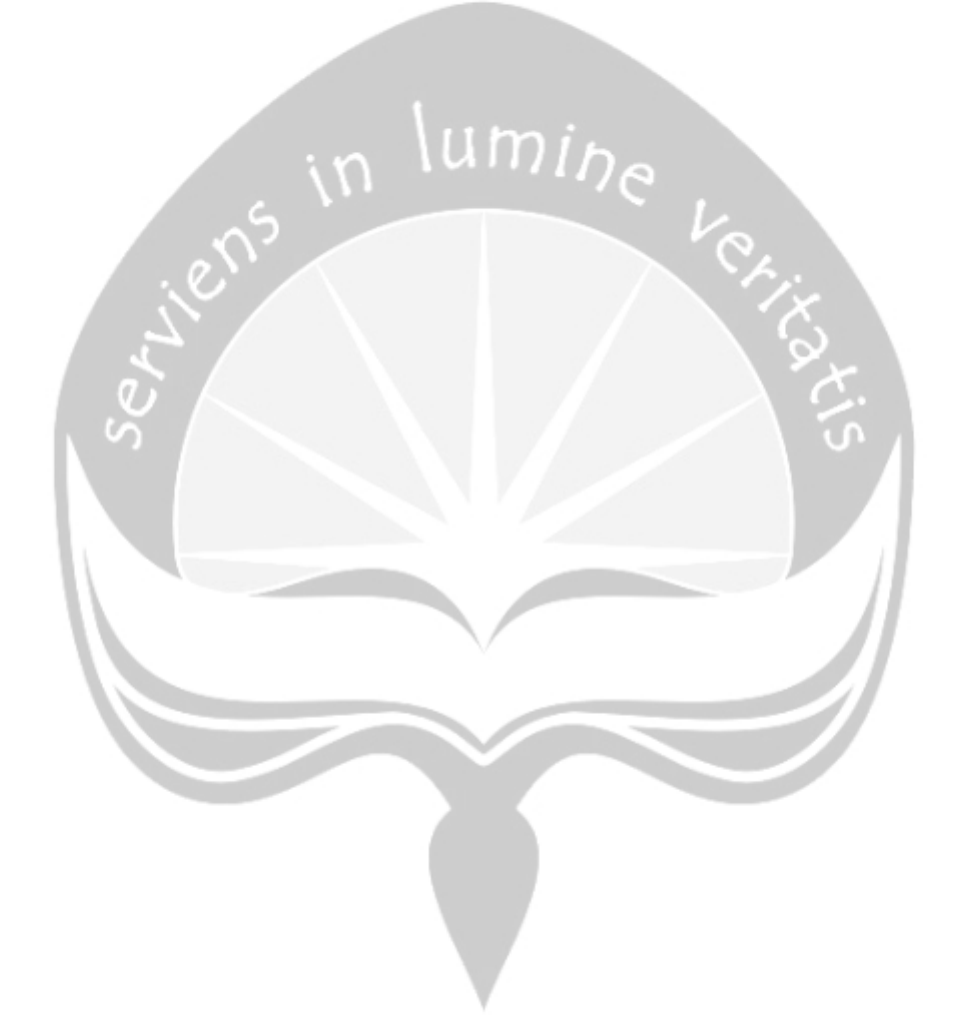

#### **Intisari**

# <span id="page-14-0"></span>**Rancang Bangun Aplikasi Sistem Informasi Pariwisata Kota Manokwari**

Kabupaten Manokwari merupakan salah satu Kabupaten di Provinsi Papua Barat yang memiliki Luas wilayah sebesar 4.650,32 Km2 yang terbagi menjadi 9 distrik. Manokwari, memiliki beragam destinasi yang sangat bagus, indah dan nyaman, Salah satunya adalah wisata ke pulau Mansinam. Pulau Mansinam merupakan pulau yang bersejarah (pulau suci), yaitu sejarah awal masuknya injil di tanah papua. Pulau Mansinam memiliki jumlah penduduk sebanyak 800 jiwa, pada tanggal 5 Februari setiap tahunnya didatangi banyak wisatawan yang mencapai 15000 jiwa untuk memperingati kedatangan Ottow dan Geissler. Oleh sebab itu kota Manokwari mampu menari wisatawan baik lokal maupun manca negara untuk datang berkunjung.

Dengan adanya pembangunan aplikasi sistem informasi pariwisata Kabupaten Manokwari ini penulis berharap dapat berguna dalam pengenalan pariwisata di Kabupaten Manokwari bagi masyarakat yang ingin berkunjung ke Kabupaten Manokwari dan memiliki kemampuan untuk menyampaikan informasi berupa objek wisata yang tersedia di sekitar kota Manokwari. Aplikasi *mobile* ini dibuat menggunakan *framework react native*, metode transfer data webservice dan *tools* basis data *mysql.*

*Kata Kunci: Manokwari, Webservice, Aplikasi Mobile, Pariwisata, react native*

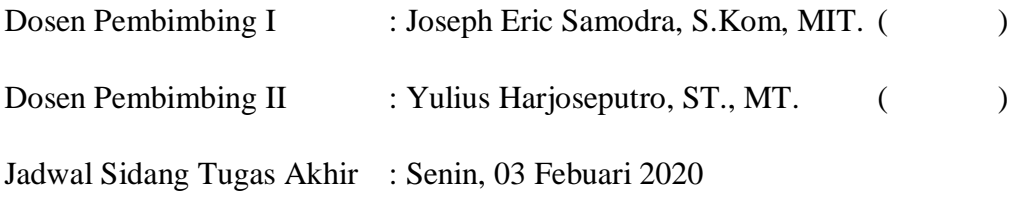